## **Sign In to SORA**

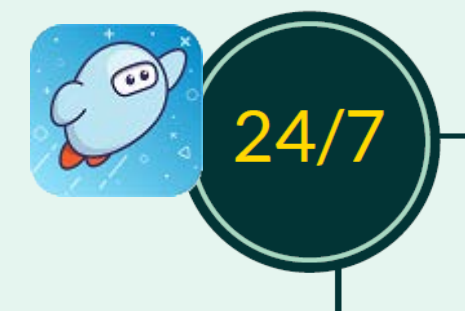

## The eLibrary is always open...

Borrow eBooks, audiobooks, and read-alongs—both inside and outside of school-- on school devices as well as personal devices (smart phones, tablets, laptops, and desktops).

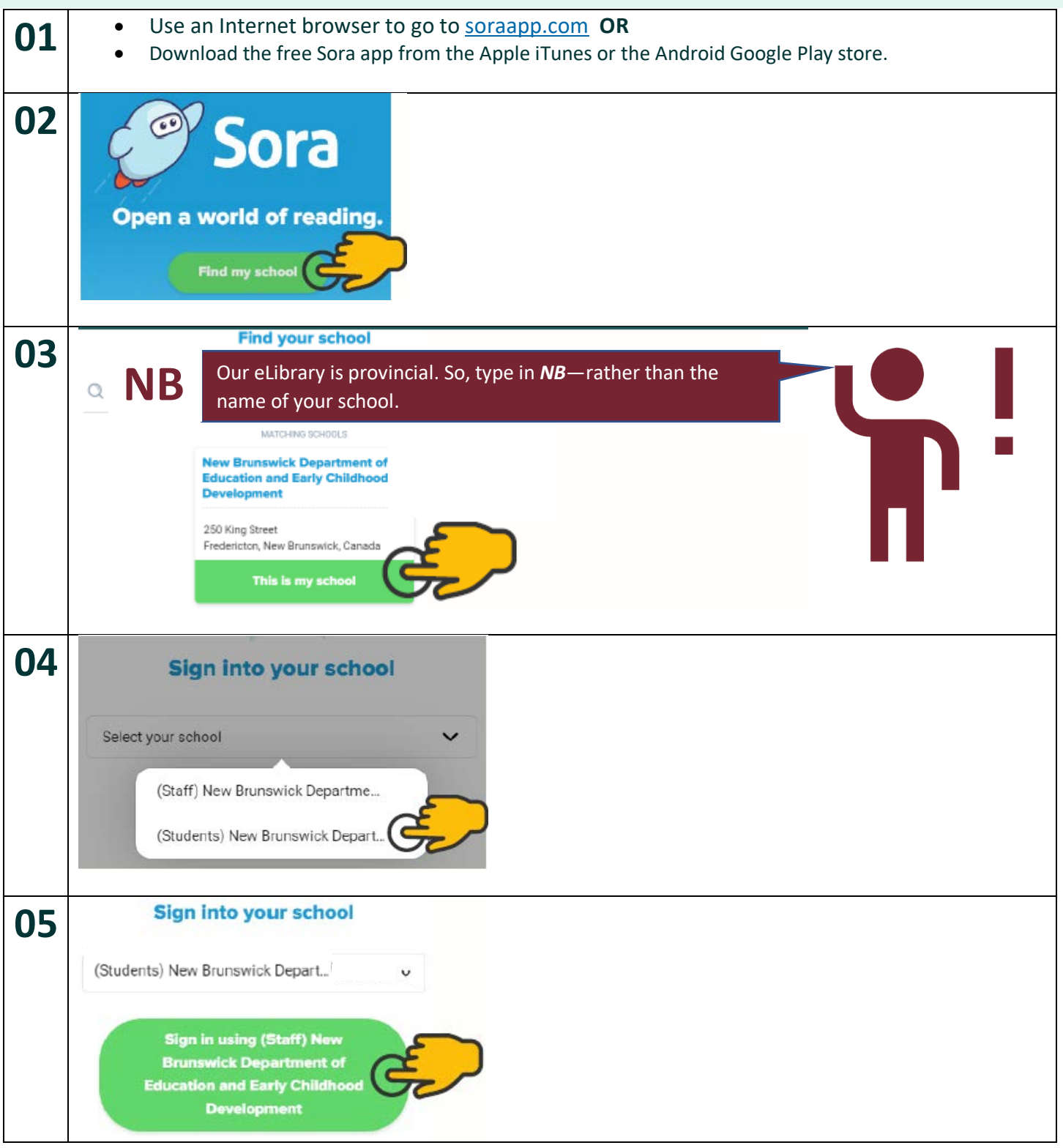

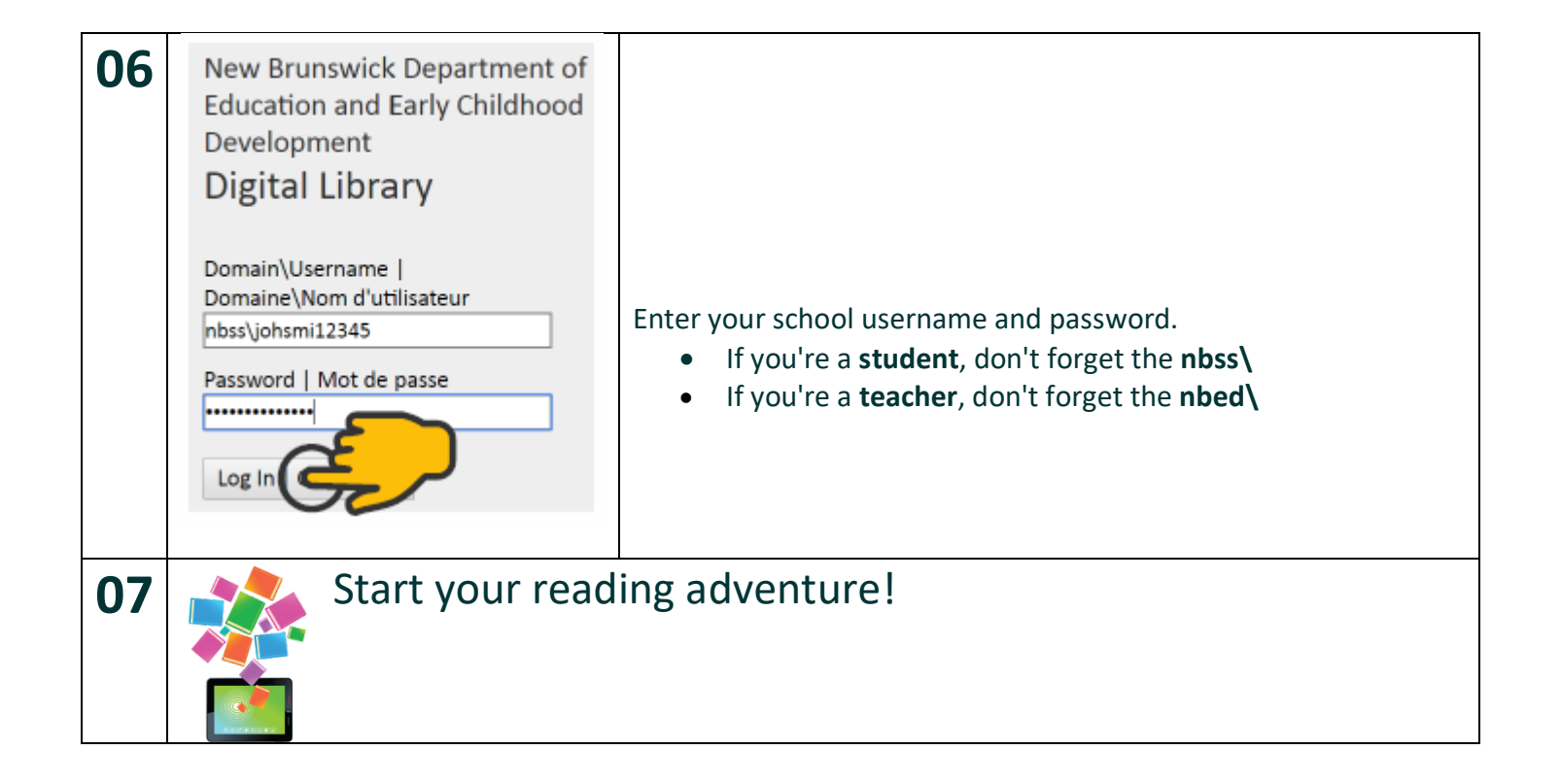

## **CREATED BY**

Kandi Horsman

Learning Specialist - Professional Learning, Applied Research, and Literacy (Libraries/Learning Commons) New Brunswick Department of Education and Early Childhood Development

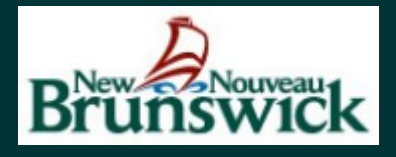